# **Amazon Kindle Touch 3g User Guide**

Le Figaro MagazineKindle Paperwhite For DummiesAmazon Kindle Paperwhite User ManualThe Michigan JournalStrategic ManagementMobile Internet Monthly Newsletter June 2010How to Get the Most from Your KindleSchool Library JournalThe Hydrogen SocietyBusiness WeekMultimedia Demystified $\Box\Box\Box$ The Publishers WeeklyKindle Touch For Dummies Portable EditionThe Lumière GalaxyBook Magic (2nd ed.)VejaTaking Your Kindle Fire to the MaxPanoramaAmerican Journalism ReviewBlack Enterpriseビジネスモデル分析術1&2合本版How to Do Everything Kindle FirePrinciples of Supply Chain Management, Second EditionIl mio kindleBusiness WorldLivres hebdoTravel & LeisureEsquireTimeJeff Bezos and AmazonHarper'sKiplinger's Personal Finance MagazineNew ScientistGadgets and GizmosMacworldL'express internationalMultimedia: Making It Work, Ninth EditionLes inrockuptiblesPC World

### **Le Figaro Magazine**

Erhaps even more attractive is the idea to use the sun's heat for splitting water into hydrogen and oxygen and storing them in two separate vessels. The high temperature produced by recombining oxygen and hydrogen is known to be the most intense heat available to mankind. Moreover, one could use the hydrogen for lighting, and inexpensively produced oxygen would also close a longstanding gap. But how can one use the sun's energy to split water? In my opinion, thermopiles, which have already accomplished excellent performance, could solve this problem "--The Back Cover.

### **Kindle Paperwhite For Dummies**

Explains usage of the Kindle Touch including reading on the device, finding content, saving documents, and troubleshooting.

#### **Amazon Kindle Paperwhite User Manual**

**The Michigan Journal**

### **Strategic Management**

How To Get The Most From Your Kindle gives the novice Kindle user an introduction to the various types of Kindles. Covering topics such as how to get the best pricing, when to buy, and the future prognosis of the most popular eReader on the planet, it's a one-stop shop for all the buzz around the Kindle devices. From an honest and critical perspective that quotes both fans and critics of the Kindle, it offers the reader valuable advice on the pros and cons of the Kindle devices. It also offers tips and tricks to use on your Kindle device once you've become a party of the Kindle family!

# **Mobile Internet Monthly Newsletter June 2010**

### **How to Get the Most from Your Kindle**

# **School Library Journal**

# **The Hydrogen Society**

Strategic Management delivers an insightful, clear, concise introduction to strategy management concepts and links these concepts to the skills and knowledge students need to be successful in the professional world. Written in a conversational Harvard Business Review style, this product sparks ideas, fuels creative thinking and discussion, while engaging students via contemporary examples, innovative whiteboard animations for each chapter, outstanding author-produced cases, unique Strategy Tool Applications with accompanying animations and Career Readiness applications through author videos.

# **Business Week**

# **Multimedia Demystified**

In principio li chiamavano palmari, termine che voleva alludere a un vero e proprio computer in palmo di mano. La storia poi prese un'altra direzione e l'interesse si è fatto via via sempre più forte per i tablet e i cosiddetti eReader, ovvero dispositivi in grado di consentire la lettura di vari formati di eBook, i libri elettronici. Il colosso dell'editoria (e non solo) Amazon ha appena presentato anche in Italia la nuova versione del proprio lettore, chiamato Kindle, che negli Stati Uniti ha già stabilito un record di vendite. Piccolo, leggero, pratico e potente, il Kindle permette, oltre a leggere libri elettronici e altri formati su

un display di ultima generazione, di fruire di numerosissime funzioni avanzate, come la creazione di note, evidenziazioni, segnalibri e così via, espandendo le potenzialità di un dispositivo che è già vincente. Ma se pensate che il Kindle sia tutto qui vi sbagliate: questo eBook, infatti, dà molta importanza anche alle utility segrete, quelle che permettono di personalizzare e trasformare il dispositivo rendendolo più simile a un tablet di ultima generazione, senza rischi e soprattutto con un minimo sforzo. •Come creare un account su Amazon.com •Come acquistare libri tramite computer e tramite Kindle •Configurare il dispositivo per connettersi alle reti Wireless •Installare altri software per espandere le potenzialità del Kindle •Sfruttare i social media dal Kindle per dialogare con la propria community

# **出版参考**

Learn cutting-edge MULTIMEDIA skills! Discover how to create impressive multimedia projects using state-of-the-art tools and techniques. Multimedia Demystified is filled with information on the latest technologies, as well as design and production guidelines. This practical guide provides a background on multimedia and then delves into the elements that make up a successful multimedia project. You'll learn about software and hardware tools, digital photography, sound editing, web authoring with HTML, vector graphics, file formats, computer animation, and much more. Detailed examples and concise explanations make it easy to understand the material, and end-of-chapter quizzes and a final exam help reinforce key concepts. It's a no-brainer! You'll learn about: Graphics, images, text, and typography 2D and 3D animation Music, sound effects, and video Authoring for multimedia functionality Software and hardware Delivering the final project to the intended audience Simple enough for a beginner, but challenging enough for an advanced student, Multimedia Demystified helps you master this marketable skill.

# **The Publishers Weekly**

# **Kindle Touch For Dummies Portable Edition**

# **The Lumière Galaxy**

We live in the age of cell phones, iPads and netbooks, where gadgets are everywhere, and many people use one at nearly every waking moment. The newest gadgets don't often come cheap, and a poor investment can be costly for an institution like a library.In this issue of Library Technology Reports, eminent blogger and library technology expert Jason Griffey provides a comprehensive guide to the present and future of modern gadgets, and how they can fit in to any librarian's plan for a high-tech future. From e-readers to cameras and audio recorders to the iPad, Jason provides insight into what these devices can do, how much they cost, and how librarians can use them to enhance their facilities and service.

# **Book Magic (2nd ed.)**

**Veja**

# **Taking Your Kindle Fire to the Max**

You've just purchased a Kindle Fire. How do you set it up? How do you secure it? What can you do with it? In Taking Your Kindle Fire to the Max, you'll learn how to set up email, social networking, videos, music, eBooks, contacts, calendar, and navigation. Once you've discovered how to set up your accounts, check your email, and connect to the internet, you learn advanced moves that will make your Kindle Fire use similar to your laptop or desktop computing, granting you an unlimited mobile life.

### **Panorama**

Book Magic (2nd ed.) is indispensable for every writer who dreams of publication. Easy to read and practical, it provides all the information and tools you need to understand the publishing industry and increase your chances of getting commercially published or ably manage your own self-publication. Books are magic! They turn unknown writers into authors and, perhaps, even into household names. But publishing is a complex world, full of insider rules and financial constraints that, if not respected, cause good book ideas to vanish into thin air and writers to question their calling. Discover how to weave some spells that boost your chances of getting published; explore the wizardry surrounding agents, query letters, and book proposals; and look into a crystal ball at trends in the North American market and in self- and electronic publishing. Find out how the Canadian and American publishing scenes differ and how approachable medium and small publishers really are. Most importantly, learn the best publishing option for your project. Second edition is in paperback only.

### **American Journalism Review**

**Online Library Amazon Kindle Touch 3g User Guide**

#### **Black Enterprise**

#### ESCONDITIONALIST

#### **How to Do Everything Kindle Fire**

### **Principles of Supply Chain Management, Second Edition**

#### **Il mio kindle**

The Most Complete, Up-to-Date Multimedia Guide Thoroughly updated to cover the latest technologies, including mobile multimedia, this full-color resource prepares you for a successful multimedia career by teaching you the fundamental concepts and required skills. Multimedia: Making It Work, Ninth Edition explains how to integrate text, images, sound, animation, and video into compelling projects. Multimedia project planning, costs, design, production, talent acquisition, testing, and delivery are also discussed. Chapter-ending quizzes reinforce key concepts and hands-on lab projects allow you to apply your new skills. Learn how to: Master the essential elements of multimedia, including text, images, sound, animation, and video Incorporate bitmap, vector, and 3-D images Record and edit digital audio and use MIDI Create computer-generated animations Shoot and edit digital video Select the best hardware, software, and authoring tools for your project Determine the scope and cost of a multimedia project n Design, produce, and test your project Acquire the best content and talent for your budget Design dynamic Web content Create apps for mobile devices, including tablets, readers, and smartphones Deliver multimedia over the Internet, in an app store, and on CD-ROM and DVD Each chapter includes: Learning objectives Full-color illustrations and screenshots Helpful notes, tips, and warnings Chapter summaries and key term lists End-of-chapter quizzes and lab projects This book is intended for students enrolled in an instructor-led course and does not provide correct answers for the end-of-chapter quizzes or access to the instructor's resource materials. If you are an instructor, please contact your McGraw-Hill Education sales representative for details.

#### **Business World**

The Kindle Paperwhite device is a powerful tech tool at your disposal, learn how to use it effectively. This guide gives you all

the details you need to optimize your kindle functions. Learn tips, tricks and hacks and enjoy your e-reader to the fullest. In this guide you will find how to: Set up your device Book purchase Use built-in vocabulary Wi-Fi, 3G and battery life Password settings And more tips Get this book now.

# **Livres hebdo**

# **Travel & Leisure**

Francesco Casetti believes new media technologies are producing an exciting new era in cinema aesthetics. Whether we experience film in the theater, on our hand-held devices, in galleries and museums, onboard and in flight, or up in the clouds in the bits we download, cinema continues to alter our habits and excite our imaginations. Casetti travels from the remote corners of film history and theory to the most surprising sites on the internet and in our cities to prove the ongoing relevance of cinema. He does away with traditional notions of canon, repetition, apparatus, and spectatorship in favor of new keywords, including expansion, relocation, assemblage, and performance. The result is an innovative understanding of cinema's place in our lives and culture, along with a critical sea-change in the study of the art. The more the nature of cinema transforms, the more it discovers its own identity, and Casetti helps readers realize the galaxy of possibilities embedded in the medium.

# **Esquire**

### **Time**

# **Jeff Bezos and Amazon**

The second edition of this popular textbook presents a balanced overview of the principles of supply chain management. Going beyond the usual supply chain text, Principles of Supply Chain Management not only details the individual components of the supply chain, but also illustrates how the pieces must come together. To show the logic behind why supply chain management is essential, the text examines how supply chains are evolving, looks ahead to new developments, and provides a balanced look at supply chains with a focus on both the customer side and the supplier side of supply chains. See What's New in the Second Edition: Expanded coverage of current topics such as e-commerce, risk Page 6/10

management, outsourcing and reshoring, sustainability, project management, and data analytics Increased emphasis on how customers are becoming more influential in steering product design Additional coverage of the use of data analytics to evaluate customer preferences and buying patterns A new chapter devoted to logistics and its increasing importance in supply chains Company profiles of organizations with effective supply chains that illustrate the main theme of each chapter A "Hot Topic" for each chapter, providing a description of a critical management issue to stimulate class discussion A complete set of instructor materials for each chapter, including presentation slides, test banks, class exercises, discussion questions, and more From the point of distribution to the final customer, all the way back to the point of origin at the mine or farm, the text provides examples and case histories that illustrate a proven approach for achieving effective supply chain integration. This self-contained resource provides readers with a realistic appraisal of the state of the art in supply chain management and the understanding needed to build and manage effective supply chains in a wide range of industries. Most importantly, it emphasizes the need for building and maintaining collaboration among all members of the supply chain.

# **Harper's**

This insightful work combines Jeff Bezos's life story, beginning in 1964 in Albuquerque, New Mexico, with the creation of Amazon, in 1995, and its rise as the largest online retailer in the world. Bezos's zeal and tirelessness has seen Amazon through the inevitable ups and downs that come with building a start-up $\Box$ taking it from a garage and turning it into a worldwide powerhouse. Although Bezos has wide-ranging interests and investments today, Amazon remains the cornerstone of his work life, and he is determined to keep his company at the forefront of technological and commercial innovation. The narrative includes captivating sidebars on Bezos's life and innovations, and fact sheets on his life and the company. A timeline helps readers glean pertinent facts about Bezos and Amazon quickly.

# **Kiplinger's Personal Finance Magazine**

Maximize Kindle Fire's multimedia, entertainment, and Internet capabilities, use apps, and read eBooks--virtually anywhere! How to Do Everything: Kindle Fire makes it easy for you to enjoy all of the exciting multimedia content, entertainmentrelated apps, and personal productivity features of Amazon's Kindle Fire. Learn how to register, set up, and customize your Kindle Fire; browse, download (or stream) and experience TV shows, movies, games, music, audiobooks, and other multimedia content; use Gallery to organize and view photos; surf the web; manage your email accounts; access, use, and edit Microsoft Office filesand of course, use the Kindle fire as a powerful eBook reader. Set up and get started using your Kindle fire right away Get connected to the Internet and use Amazon's Cloud Drive Master the Navigation Bar, Favorites Bar, Carousel, and other Home Screen features Load your Kindle Fire with music from Amazon's MP3 Music Store (and other

sources), and listen to your digital music library anywhere Transfer files and data to and from your computer wirelessly or via USB link Manage your contacts and schedule Quickly find the best deals on anything you're shopping for online Read bestsellers, your favorite authors, or the latest issues of popular newspapers and magazines Discover the best apps to dramatically enhance the capabilities of your Kindle Fire Play thousands of popular games Manage your Facebook and/or Twitter accounts while on the go

### **New Scientist**

Explains usage of the Kindle Paperwhite, including reading on the device, finding content, saving documents, and troubleshooting.

### **Gadgets and Gizmos**

### **Macworld**

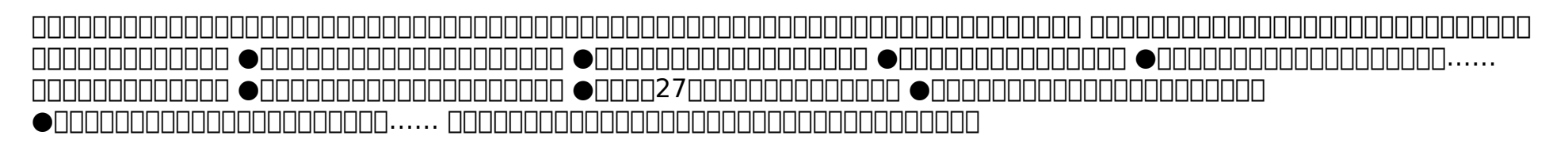

### **L'express international**

**Multimedia: Making It Work, Ninth Edition**

**Les inrockuptibles**

**PC World**

**Online Library Amazon Kindle Touch 3g User Guide**

[ROMANCE](/search-book/romance) [ACTION & ADVENTURE](/search-book/action) [MYSTERY & THRILLER](/search-book/mystery) [BIOGRAPHIES & HISTORY](/search-book/bio) [CHILDREN'S](/search-book/child) [YOUNG ADULT](/search-book/young) [FANTASY](/search-book/fantasy)  [HISTORICAL FICTION](/search-book/hisfic) [HORROR](/search-book/horror) [LITERARY FICTION](/search-book/litfic) [NON-FICTION](/search-book/nonfic) [SCIENCE FICTION](/search-book/scfic)